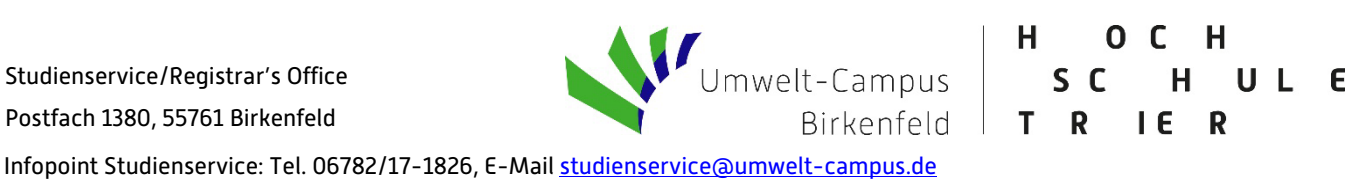

## **Ablauf des Bewerbungsverfahrens für Bewerber/innen mit deutscher Hochschulzugangsberechtigung**

## **Verfahren für Bachelor-Studiengänge:**

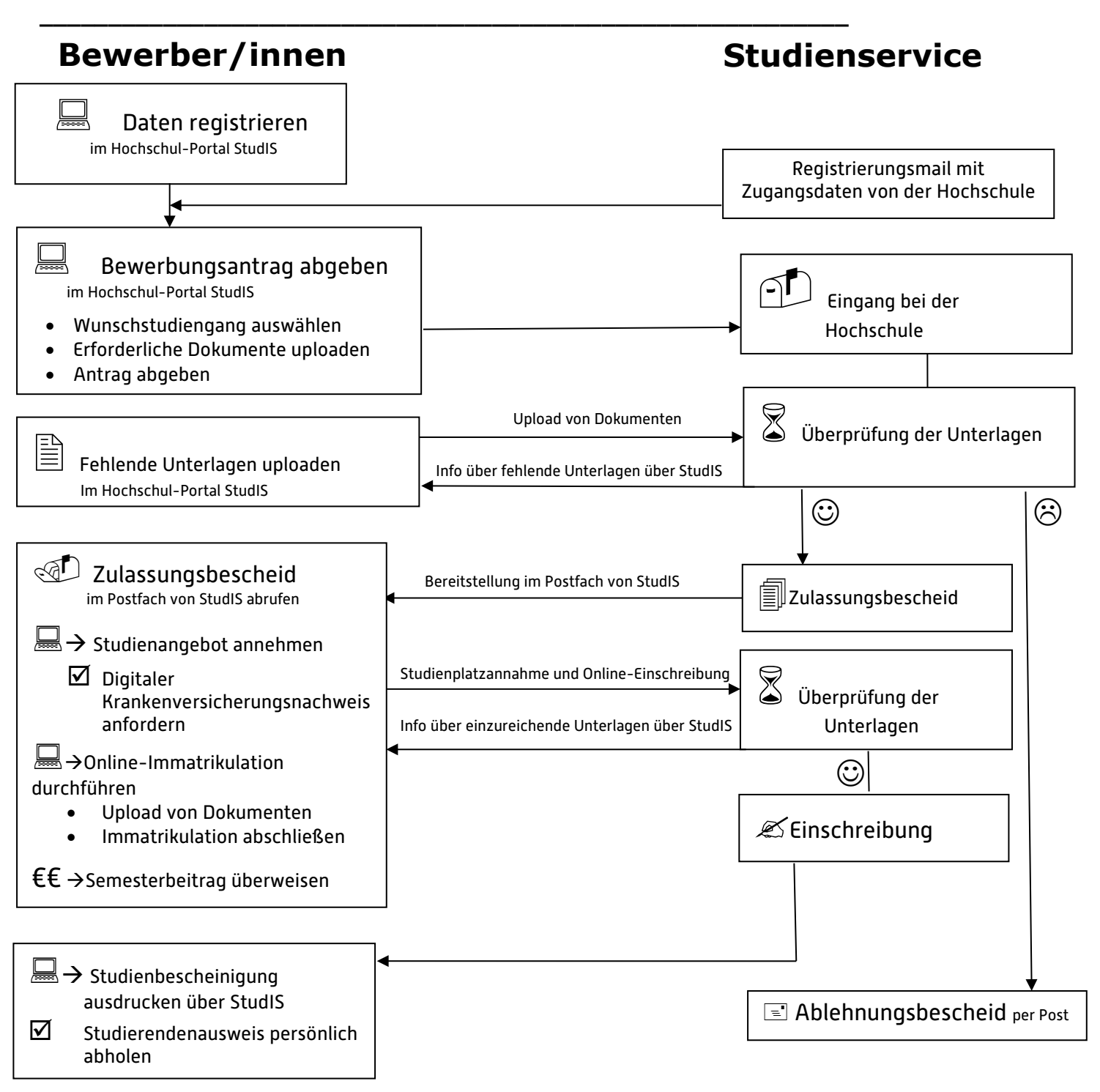

Stand Okt 2022

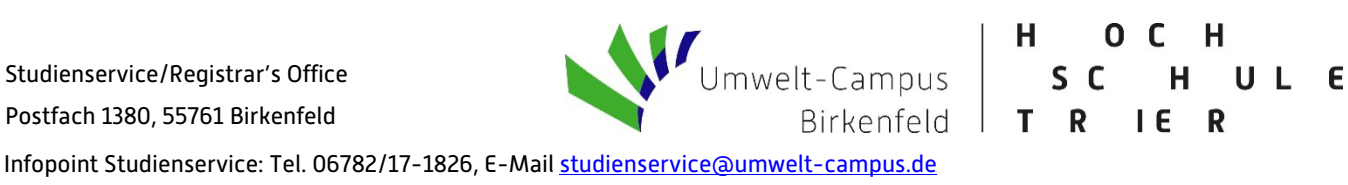

## **Ablauf des Bewerbungsverfahrens für Bewerber/innen mit deutscher Masterzugangsberechtigung**

## **Verfahren für Master-Studiengänge:**

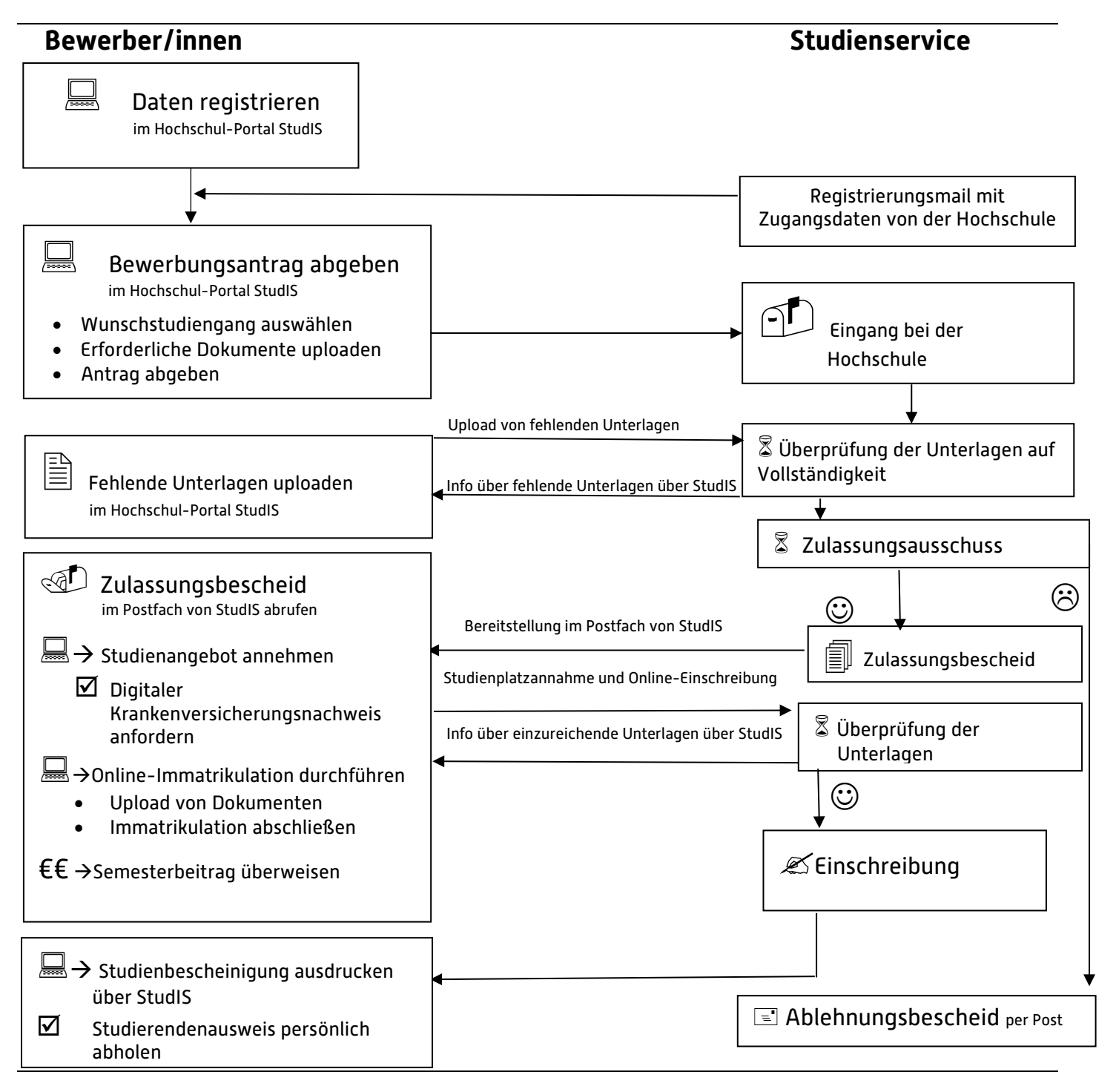

Stand Oktober 2022